*МИНИСТЕРСТВО ОБРАЗОВАНИЯ И НАУКИ РОССИЙСКОЙ ФЕДЕРАЦИИ* федеральное государственное бюджетное образовательное учреждение высшего профессионального образования «Курганский государственный университет»

Кафедра «Общая физика»

# **ИЗУЧЕНИЕ ГАРМОНИЧЕСКИХ КОЛЕБАНИЙ**

Методические указания к выполнению лабораторной работы **№ 11** для студентов направлений: 231000, 151900, 220700, 220400, 280000, 221700, 150700, 222000, 230100, 090105, 190100, 190201, 190600, 190202, 140400, 190500, 190700.

Кафедра: «Общая физика»

Дисциплина: «Физика» (направления: 231000, 151900, 220700, 220400, 280000, 221700, 150700, 222000, 230100, 090105, 190100, 190201, 190600, 190202, 140400, 190500, 190700).

Составила: канд. физ.-мат. наук, доцент Т.Н. Новгородова

Утверждены на заседании кафедры «10» сентября 2013 г.

Рекомендованы методическим советом университета «27» сентября 2013 г.

### ПРИБОРЫ И ПРИНАДЛЕЖНОСТИ:

1 «Открытая физика 1.1» – пакет компьютерных моделей.

2 Персональный компьютер.

### ЦЕЛЬ РАБОТЫ:

1 Модельное изучение колебательного движения физических объектов.

2 Изучение зависимости периода колебаний математического маятника от параметров системы.

3 Экспериментальное определение ускорения свободного падения.

### **1 Теоретическое введение**

**Колебания** – это любой физический процесс, характеризующийся той или иной повторяемостью во времени и пространстве.

Различные по своей природе колебания (механические, электромагнитные и др.) обнаруживают много общего: они подчиняются одним и тем же закономерностям, описываются похожими уравнениями, исследуются одними и теми же методами. Это дает возможность создать единую теорию колебаний.

В зависимости от характера воздействия, вызывающего колебания, различают свободные или собственные колебания, вынужденные колебания, автоколебания и т.д.

Простейшими из колебаний являются гармонические колебания.

**Гармонические колебания** – колебания, при которых физические величины изменяются со временем по закону косинуса или синуса.

Эти колебания описываются выражением вида:

$$
x = A\cos(\omega_0 t + \alpha_0),\tag{1}
$$

где А – **амплитуда колебаний** – максимальное отклонение физической величины от равновесного значения;

аргумент косинуса  $\alpha = (\omega_0 t + \alpha_0) - \phi$ аза колебаний**;** 

<sup>0</sup> – **начальная фаза**, т.е. значение фазы в момент времени равный нулю;

### 0 – **циклическая (круговая) частота.**

**Период колебаний** – время одного полного колебания, за которое фаза колебаний увеличивается на  $2\pi$  радиан.

Установим связь между циклической частотой  $\omega_0$  и периодом колебаний. За время Т фаза изменяется на  $2\pi$ , т.е.

$$
\omega_0(t+T) + \alpha_0 = (\omega_0 t + \alpha_0) + 2\pi.
$$

Отсюда  $\alpha$ 

$$
\omega_0 = \frac{2\pi}{T}.\tag{2}
$$

Величина, обратная периоду,  $v = \frac{1}{T}$  – **частота колебаний**, т.е. число полных колебаний, совершаемых за единицу времени. Следовательно

$$
\omega_0 = 2\pi v. \tag{3}
$$

Таким образом, **циклическая частота** показывает, сколько колебаний совершается за  $2\pi$  секунд.

График гармонических колебаний (зависимость величины x от времени t) приведен на рисунке 1.

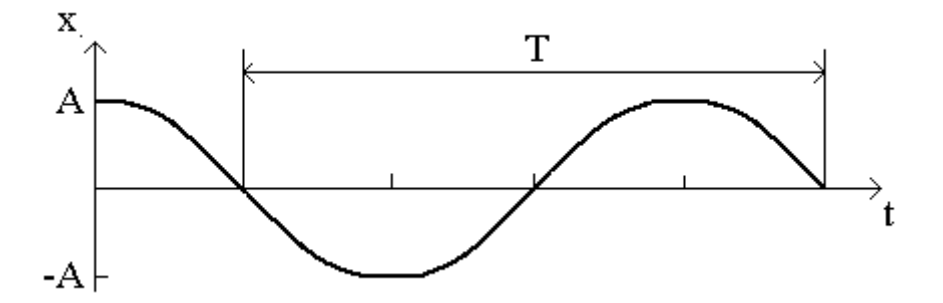

Рисунок 1 – График гармонических колебаний

Любой физический объект, совершающий колебания, называется **осциллятором**. Если колебания происходят по гармоническому закону, осциллятор называется **гармоническим.** 

Рассмотрим линейный гармонический осциллятор, совершающий колебания вдоль оси Х. Найдем **скорость и ускорение** колеблющейся материальной точки. Если начало отсчета совместить с положением равновесия, то координата *x* одновременно является смещением колеблющегося тела (материальной точки) от положения равновесия. По определению, скорость – это первая, а ускорение – вторая производная по времени от координаты колеблющейся точки.

Если  $x = A_0 \cos(\omega_0 t + \alpha_0),$ 

$$
\text{tor,} \quad \mathbf{v} = \frac{\mathbf{dx}}{\mathbf{dt}} = -\mathbf{A}_0 \omega_0 \sin(\omega_0 t + \alpha_0), \tag{3}
$$

$$
a = \frac{dv}{dt} = \frac{d^2x}{dt^2} = -A_0 \omega_0^2 \cos(\omega_0 t + \alpha).
$$
 (4)

Уравнения (3) и (4) показывают, что ускорение и скорость колеблющейся материальной точки тоже изменяются по гармоническому закону. Кроме того, используя уравнение гармонических колебаний, уравнение (4) можно записать в виде:

$$
a=-\omega_0^2x\,,
$$

т.е. при гармонических колебаниях ускорение тела прямо пропорционально

смещению от положения равновесия.

Согласно второму закону Ньютона ускорение прямо пропорционально действующей на материальную точку силе. Следовательно, для того чтобы тело совершало гармонические колебания на него должна действовать сила, пропорциональная смещению. Такие силы называют *квазиупругими.*

В процессе колебаний кинетическая энергия периодически превращается в потенциальную и наоборот. Кинетическая энергия гармонического осциллятора равна:

$$
E_{\kappa} = \frac{mv^2}{2} = \frac{m}{2}\omega_0^2 A^2 \sin^2(\omega_0 t + \alpha_0) = \frac{kA^2}{2}\sin^2(\omega_0 t + \alpha_0),
$$
 (5)

где  $k = m \omega_0^2 - \kappa$ оэффициент упругой или квазиупругой силы.

Потенциальная энергия осциллятора равна:

$$
E_{\rm \pi} = \frac{kx^2}{2} = \frac{kA^2}{2} \cos^2(\omega_0 t + \alpha_0) \ . \tag{6}
$$

Тогда полная энергия осциллятора:

$$
E = E_{\kappa} + E_{\pi} = \frac{kA^2}{2}.
$$
 (7)

Эта **энергия постоянна**, т.е. не зависит от времени, следовательно, гармонический осциллятор представляет собой консервативную систему.

**Дифференциальное уравнение свободных гармонических колебаний** имеет вид:

$$
\ddot{x} + \omega_0^2 x = 0, \qquad (8)
$$

где  $\ddot{x} = \frac{d^2x}{dt^2}$ 2 dt  $\ddot{x} = \frac{d^2x}{dt^2}$ ,  $\omega_0$  – циклическая частота свободных незатухающих колебаний.

Решением данного дифференциального уравнения является функция, описывающая гармонические колебания (уравнение (1)).

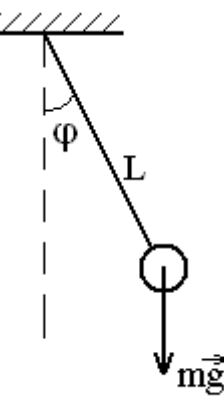

Примером линейного гармонического осциллятора является математический маятник.

**Математический маятник** – материальная точка массой m, подвешенная на нерастяжимой невесомой нити длиной L (рисунок 2).

Если маятник отклонить от положения равновесия на угол <sub>Ф</sub>, то сила тяжести mg создаст вращающий момент  $M = -mg \cdot L \cdot \sin \varphi$ . В соответствии с уравнением динамики вращательного движения можно записать:  $M = J\epsilon$ ,

где угловое ускорение  $\epsilon = \frac{d^2y}{dt^2}$ 2 dt  $\varepsilon = \frac{d^2 \varphi}{2}$ . Тогда:

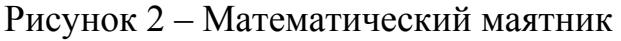

$$
J\frac{d^2\varphi}{dt^2} = -mg \cdot L \cdot \sin\varphi
$$
 (9)

При малых углах  $sin \varphi \approx \varphi$ , следовательно, уравнение (9) примет вид:

$$
\frac{d^2\varphi}{dt^2} + \frac{mg \cdot L}{J} \varphi = 0.
$$
 (10)

Момент инерции математического маятника  $J = mL^2$ , где  $L - \mu$ лина маятника (длина нити).

Тогда дифференциальное уравнение колебаний математического маятника:

$$
\frac{d^2\varphi}{dt^2} + \frac{g}{L} \cdot \varphi = 0
$$
 (11)

и его решение:

$$
\varphi = \varphi_0 \cos(\omega_0 t + \alpha_0).
$$

Здесь  $\omega_0^2 = \frac{5}{L}$  $\omega_0^2 = \frac{g}{I}$ , где g – ускорение свободного падения, L – длина маятника.

Период колебаний математического маятника равен:

$$
T = \frac{2\pi}{\omega_0} = 2\pi \sqrt{\frac{L}{g}} \tag{12}
$$

В реальных условиях гармонические колебания практически не происходят. Взаимодействие колеблющейся системы со средой приводит к рассеянию, т.е. диссипации энергии колебаний. Энергия колебаний превращается во внутреннюю энергию среды. Колебания затухают.

Выведем на примере механических колебаний дифференциальное уравнение затухающих колебаний.

При наличии сопротивления среды на материальную точку, совершающую колебания, действуют:  $\vec{F}$  – возвращающая (квазиупругая) сила и  $\vec{F}_{\text{comp}}$ – сила сопротивления.

По второму закону Ньютона (в проекции на ось X) имеем:

$$
ma_x = F_x + F_{\text{comp.x}}.
$$
 (13)

При небольших скоростях сила сопротивления пропорциональна скорости материальной точки:  $\vec{F}_{\text{comp}} = -r\vec{v}$ , или в проекции на ось X:

$$
F_{\text{comp }x} = -r \frac{dx}{dt} \,, \tag{14}
$$

где r – коэффициент сопротивления среды.

Проекция возвращающей силы на ось Х равна по закону Гука

$$
F_x = -kx, \qquad (15)
$$

где k – коэффициент квазиупругой силы.

Подставляя (14) и (15) в (13), перенесем все слагаемые в левую часть и все разделим на m. Обозначим:

$$
\frac{k}{m} = \omega_0^2 \qquad u \qquad \frac{r}{m} = 2\delta \,, \quad a = \frac{d^2x}{dt^2} \,.
$$

Получим дифференциальное уравнение затухающих колебаний:

$$
\frac{d^2x}{dt^2} + 2\delta \frac{dx}{dt} + \omega_0^2 x = 0.
$$
 (16)

Решением этого уравнения является функция:

$$
x = A_0 e^{-\delta t} \cos(\omega t + \alpha_0) \tag{17}
$$

Колебания, происходящие по описанному выше закону, называются **затухающими**.

Величина  $A = A_0 e^{-\delta t}$  называется амплитудой затухающих колебаний.

Промежуток времени, за который амплитуда колебаний уменьшается в е раз (е – основание натурального логарифма), называется **временем релаксации т.** Легко показать, что

$$
\tau=\frac{1}{\delta}.
$$

Следовательно, **коэффициент затухания** - это величина, обратная времени, за которое амплитуда колебаний уменьшается в е раз (т.е. времени релаксации).

Затухающие колебания происходят с частотой ω, отличающейся от частоты собственных незатухающих колебаний  $\omega_0$ . Частота затухающих колебаний системы связана с частотой незатухающих колебаний этой же системы  $\omega_0$  соотношением:

$$
\omega^2 = \omega_0^2 - \delta^2. \tag{18}
$$

Затухание нарушает периодичность колебаний и, строго говоря, к ним не применимо понятие периода и частоты. Однако, если коэффициент затухания мал  $(\delta^2 << \omega_0^2)$ , то можно условно пользоваться понятием периода как промежутка времени между двумя последующими максимумами (минимумами) колеблющейся физической величины.

Тогда период затухающих колебаний равен

$$
T = \frac{2\pi}{\omega} = \frac{2\pi}{\sqrt{\omega_0^2 - \delta^2}}.
$$
 (19)

При увеличении сопротивления среды период Т становится все больше и при  $\delta = \omega_0$  он обращается в бесконечность, т.е. движение перестает быть периодическим. Система возвращается в положение равновесия, не совершая колебаний. Такое движение называется *апериодическим*.

#### **2 Методика проведения эксперимента. Вывод рабочей формулы**

Экспериментальная часть работы выполняется с использованием пакета компьютерных моделей «Открытая физика 1.1». Интерфейс программы организован в виде окон. При запуске открывается окно, имеющее вид, приведенный на рисунке 3. Кнопки вверху картинки являются служебными. Предназначение каждой проявляется, когда маркер мыши располагается над нею в течение 1-2 секунд (без нажатия кнопок мыши). Чтобы увидеть содержание разделов, необходимо установить маркер мыши над названием радела и дважды щелкнуть левой кнопкой (либо один щелчок на эмблеме книжки слева от названия раздела). Для запуска требуемой компьютерной модели установите маркер мыши над соответствующей надписью и дважды щелкните левой кнопкой. Перемещать окна можно, зацепив мышью заголовок окна (имеющий синий фон). Для закрытия окна надо нажать мышью кнопку с крестом в верхнем правом углу данного окна.

Вид рабочего поля для выполнения лабораторной работы приведен на рисунке 4. В правой части окна имеются три регулятора, позволяющие задавать начальные условия: коэффициент сопротивления среды (b), начальный угол отклонения маятника  $(\varphi_0)$ , длину нити (L).

Кнопка «Старт» (она же «Стоп») служит для запуска (остановки) работы модели.

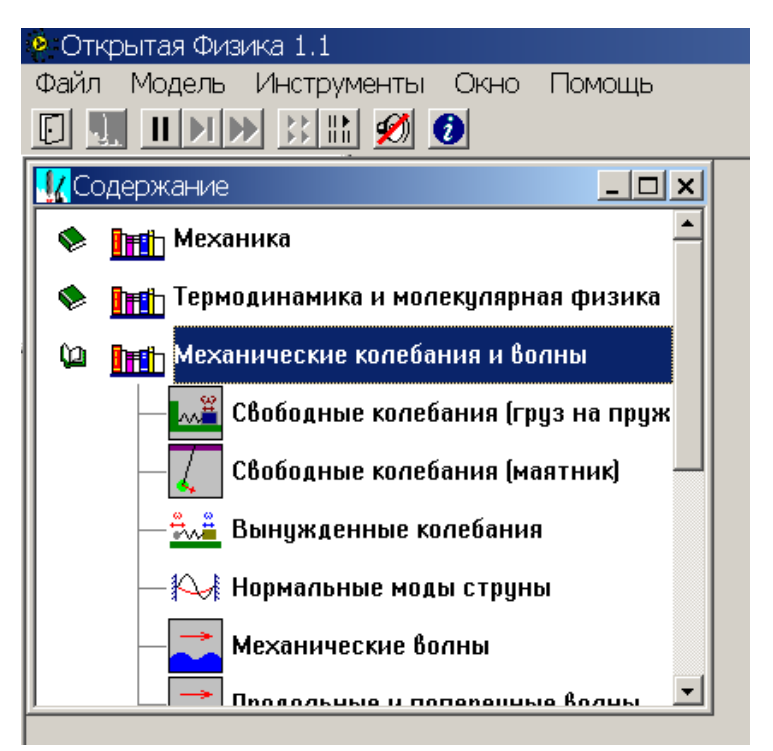

Рисунок 3 – Вид окна интерфейса программы «Открытая физика»

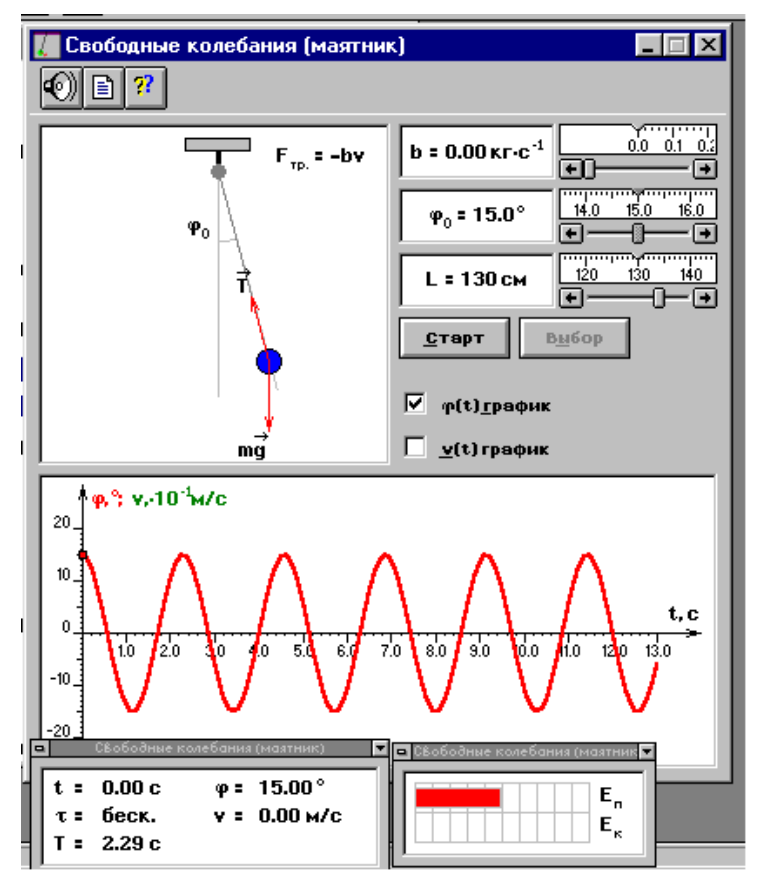

Рисунок 4 – Вид рабочего поля

Кнопка «Выбор» позволяет изменять начальные параметры, активируя работу регуляторов, а также возвращать маятник в исходное состояние.

В нижней части окна приведен график колебаний, на котором движущейся точкой изображается текущее значение угла отклонения маятника.

Проверка зависимости периода колебаний от параметров системы проводится на модели математического маятника при небольшом коэффициенте затухания. Согласно уравнению (12) период колебаний математического маятника зависит только от длины нити.

$$
T = \frac{2\pi}{\omega_0} = 2\pi \sqrt{\frac{L}{g}}.
$$

Возведя данное выражение в квадрат, получим:

$$
T^2 = 4\pi^2 \frac{L}{g}.
$$
\n<sup>(20)</sup>

Из формулы (20) видно, что квадрат периода колебаний  $T^2$  прямо пропорционален длине математического маятника L, следовательно, график зависимости  $T^2 = f(L)$  должен быть линейным.

Выбрав две точки, соответствующие длинам  $L_1$  и  $L_2$ , получим:

$$
g = 4\pi^2 \frac{L_1 - L_2}{T_1^2 - T_2^2}.
$$
 (21)

Таким образом, для расчета величины ускорения свободного падения необходимо измерить периоды колебаний математического маятника известной длины.

#### **3 Порядок проведения эксперимента**

1 Выберите раздел «**Механические колебания и волны**», модель «**Свободные колебания (маятник)**».

2 Внимательно рассмотрите рисунок, найдите все регуляторы и другие основные элементы.

3 Нажмите кнопку «ВЫБОР». Установите с помощью движков регуляторов максимальную длину нити L=150 см, значения коэффициента сопротивления среды b и начального угла  $\varphi_0$ , указанные в таблице 1 для вашей бригады.

Таблица 1 – Значения коэффициента сопротивления среды b и начального угла отклонения маятника <sup>0</sup>

| Номер<br>бригады                                  |          |      | ັ  |      | ັ    |      |      |                  |
|---------------------------------------------------|----------|------|----|------|------|------|------|------------------|
| $\left(\kappa\Gamma/c\right)$<br>$\mathfrak{b}$ . | 0,08     | 0,06 | 04 | 0,02 | 0,08 | 0,06 | 0,04 | ∩ ∩ว<br>V.VZ     |
| 70∑<br>$\varphi_0$                                | nη<br>ΖU | 10.  |    |      |      |      |      | $\Delta$ r<br>∠∪ |

4 Нажмите мышью на кнопку «СТАРТ», следите за движением точки на графике и за поведением маятника. Потренируйтесь, останавливая движение кнопкой «СТОП» (например, в максимуме смещения), и запуская далее кнопкой «СТАРТ».

5 Проведите измерения времени t **трех** полных колебаний маятника при L=150 см.

Для этого нажмите кнопку «СТАРТ», следите за колебаниями и в момент, когда маятник совершит три полных колебания, т.е. в третий раз вернется в крайнее правое положение, нажмите кнопку «СТОП».

Запишите полученное значение времени t в отчет (таблица 2).

Для повышения точности эксперимента проведите измерения **три** раза для одной и той же длины L.

6 Повторите измерения времени трех полных колебаний маятника (по аналогии с п.5) при  $L = 140$  см,  $L = 130$  см и т.д. до  $L = 90$  см. Результаты измерений занесите в таблицу.

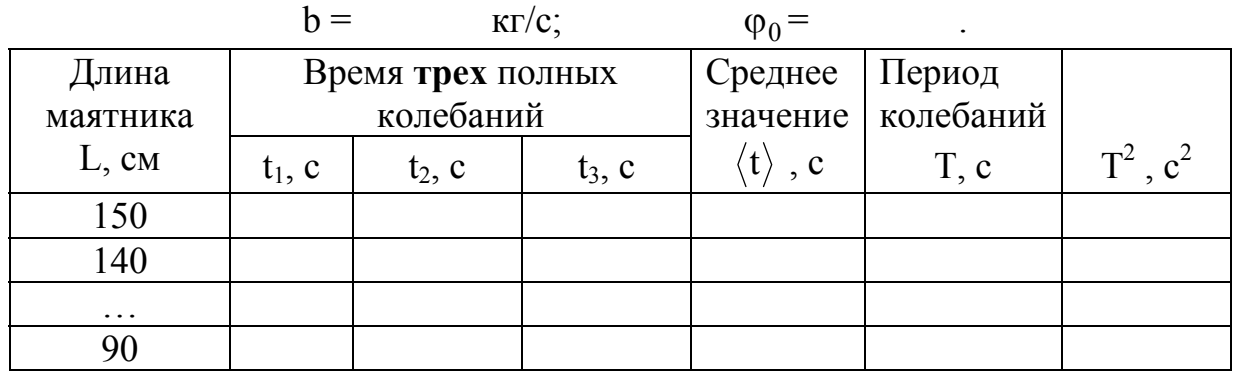

Таблица 2 – Результаты измерений

7 Рассчитайте среднее значение времени колебаний  $\langle t \rangle$  для каждой длины.

8 Рассчитайте период колебаний по формуле  $T = \frac{V}{N}$ t  $T = \frac{V}{V}$ , где N=3 – число колебаний. Найдите квадрат периода  $T^2$ . Все полученные в результате расчетов значения занесите в соответствующие колонки таблицы 2.

9 Постройте график зависимости квадрата периода колебаний от длины маятника  $T^2 = f(L)$ 

10 Используя график и формулу (21) найдите значение ускорения свободного падения  $g_{3k}$ .

11 Сравните полученное значение с табличным  $g_{\text{ra}6} = 9.81 \text{ m/c}^2$ , рассчитайте относительную погрешность :

$$
\gamma = \frac{\left|g_{\text{Ta6}} - g_{\text{3KCII}}\right|}{g_{\text{Ta6}}} \cdot 100\%
$$

12 Сделайте вывод по результатам работы.

### **Контрольные вопросы**

1 Какие колебания называются гармоническими? Их уравнение и график.

2 Характеристики гармонических колебаний: амплитуда, период, частота, циклическая частота, фаза колебаний.

3 Связь частоты и циклической частоты с периодом гармонических колебаний.

4 Скорость и ускорение гармонически колеблющейся материальной точки (МТ).

5 Дифференциальное уравнение свободных гармонических колебаний МТ и его решение.

6 Математический маятник: дифференциальное уравнение свободных незатухающих гармонических колебаний, его решение, циклическая частота и период колебаний.

7 Дифференциальное уравнение свободных затухающих гармонических колебаний МТ и его решение.

8 Как изменяется амплитуда затухающих колебаний со временем?

9 Коэффициент затухания и время релаксации.

10 Связь циклической частоты свободных затухающих колебаний с циклической частотой незатухающих колебаний МТ.

### **Список литературы**

1 Трофимова, Т. И. Курс физики [Текст] / Т. И. Трофимова. – М. : Высшая школа, 2003.

2 Детлаф, А. А. Курс физики [Текст] / А. А. Детлаф, Б. М .Яворский. – М. : Издательский центр «Академия», 2003.

3 Савельев, И. В. Курс физики [Текст] / И. В. Савельев. – М. : АКТ, 2005. – Т. 1-5.

Новгородова Татьяна Назаровна

## **ИЗУЧЕНИЕ ГАРМОНИЧЕСКИХ КОЛЕБАНИЙ**

Методические указания к выполнению лабораторной работы № 11 для студентов направлений 231000, 151900, 220700, 220400, 280000, 221700, 150700, 222000, 230100, 090105, 190100, 190201, 190600, 190202, 140400, 190500, 190700.

Редактор Е. А. Могутова

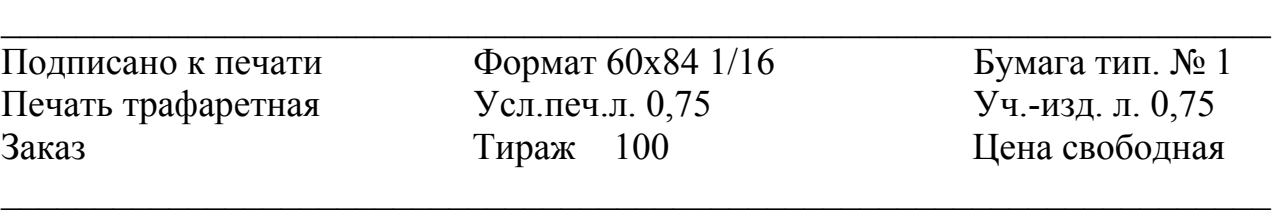

РИЦ Курганского государственного университета 640669, г. Курган, ул. Гоголя, 25. Курганский государственный университет.